# **Deuxième Partie**

# MODELE ET OPERATIONS

# **Partie II Sommaire**

- **Algèbre relationnelle** 
	- $\triangleright$  Le modèle relationnel
	- $\triangleright$  Opérations ensemblistes
	- $\triangleright$  Opérations spécifiques
	- **▶ Opérations dérivées**
	- $\triangleright$  Expressions relationnelles et requêtes

#### Requêtes SQL

- $\triangleright$  Syntaxe
- $\triangleright$  Conditions
- $\triangleright$  Expressions et fonctions
- **▶** Jointures
- $\triangleright$  Opérations ensemblistes
- $>$  Tri
- **Groupements**
- **Exercice**

# **Algèbre relationnelle**

- deux familles d'opérations (ensemblistes et unaire)
- Le modèle relationnel impose la forme des données stockées
- Les notions de base sont : relations (tables), attributs (colonnes), domaines (types)
- Les requêtes sont des opérations sur ces objets : union, intersection, projection, etc...
- Objets et opérations forment une algèbre : un système de calcul, avec certaines propriétés
- SQL est un langage de description de ces objets et de ces opérations, de cet algèbre.

# **Algèbre relationnelle** Le modèle relationnel

- Le modèle relationnel décrit :
	- $\triangleright$  des objets élémentaires : données, relations, attributs
	- $\triangleright$  des opérations sur ces objets : union, jointure, etc.
- Une relation est :
	- $\triangleright$  définie par un schéma : un ensemble d'attributs typés
	- constituée d'un ensemble de n-uplets (ou tuple)

Par exemple :

*Personne(nom,sexe,ddn, dept) = { (Jean,M,01/04/1965,68), (Anne,F,10/09/1968,67), (Paul,M,22/03/1965,90)}*

### **Algèbre relationnelle** Le modèle relationnel (suite)

 Chaque attribut a un domaine : l'ensemble des valeurs qu'il peut prendre

```
Exemple :
Domaine(nom) = A80
Domaine(sexe) = {M,F} 
Domaine(ddn) = D
 Domaine(dept) = {1-19,2A,2B,21-95,971-974}
```
 Les domaines sont finis, ils ont un nombre fixé de valeurs possibles (éventuellement très grand), donc

 $\triangleright$  une relation a une taille maximale connue

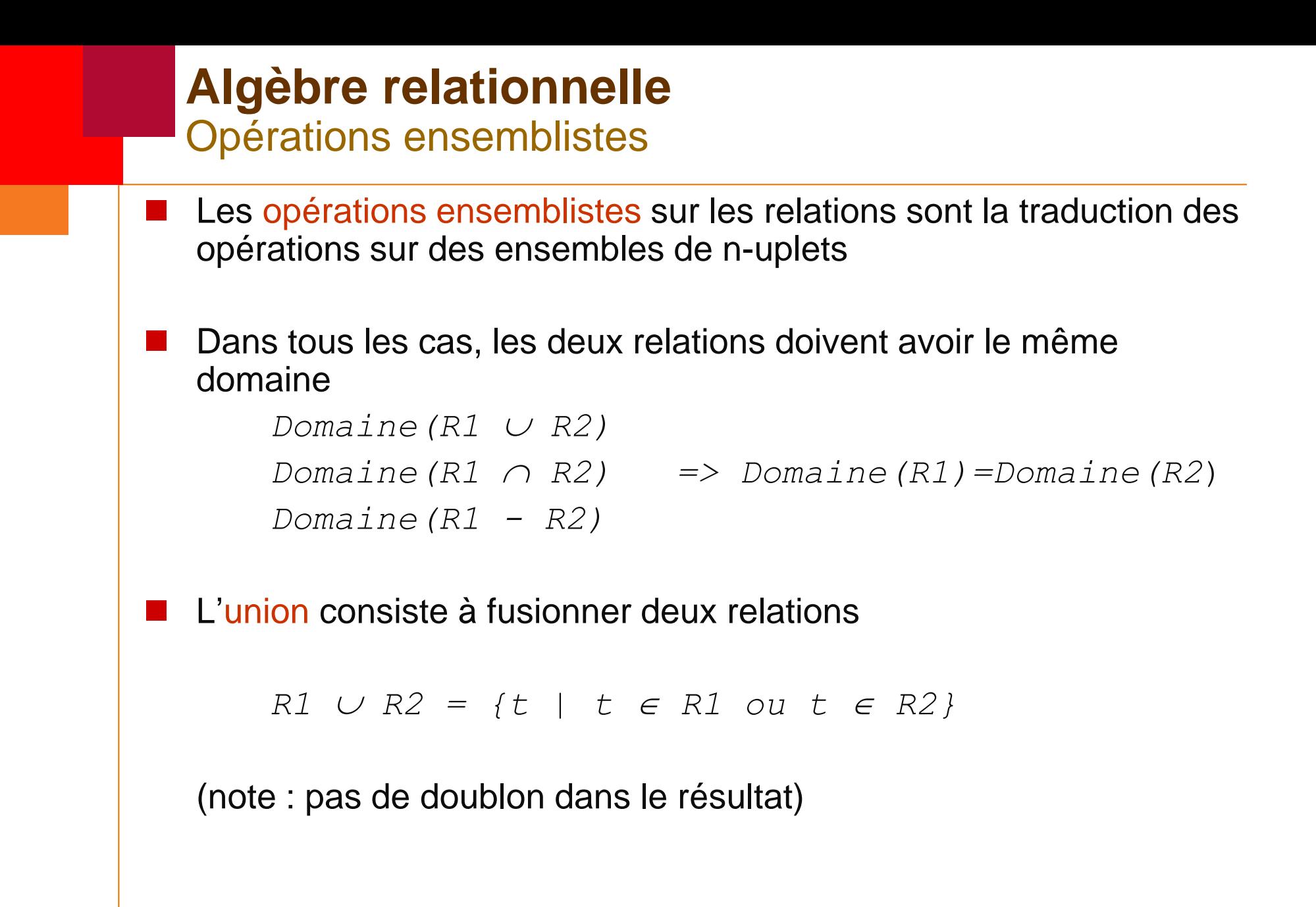

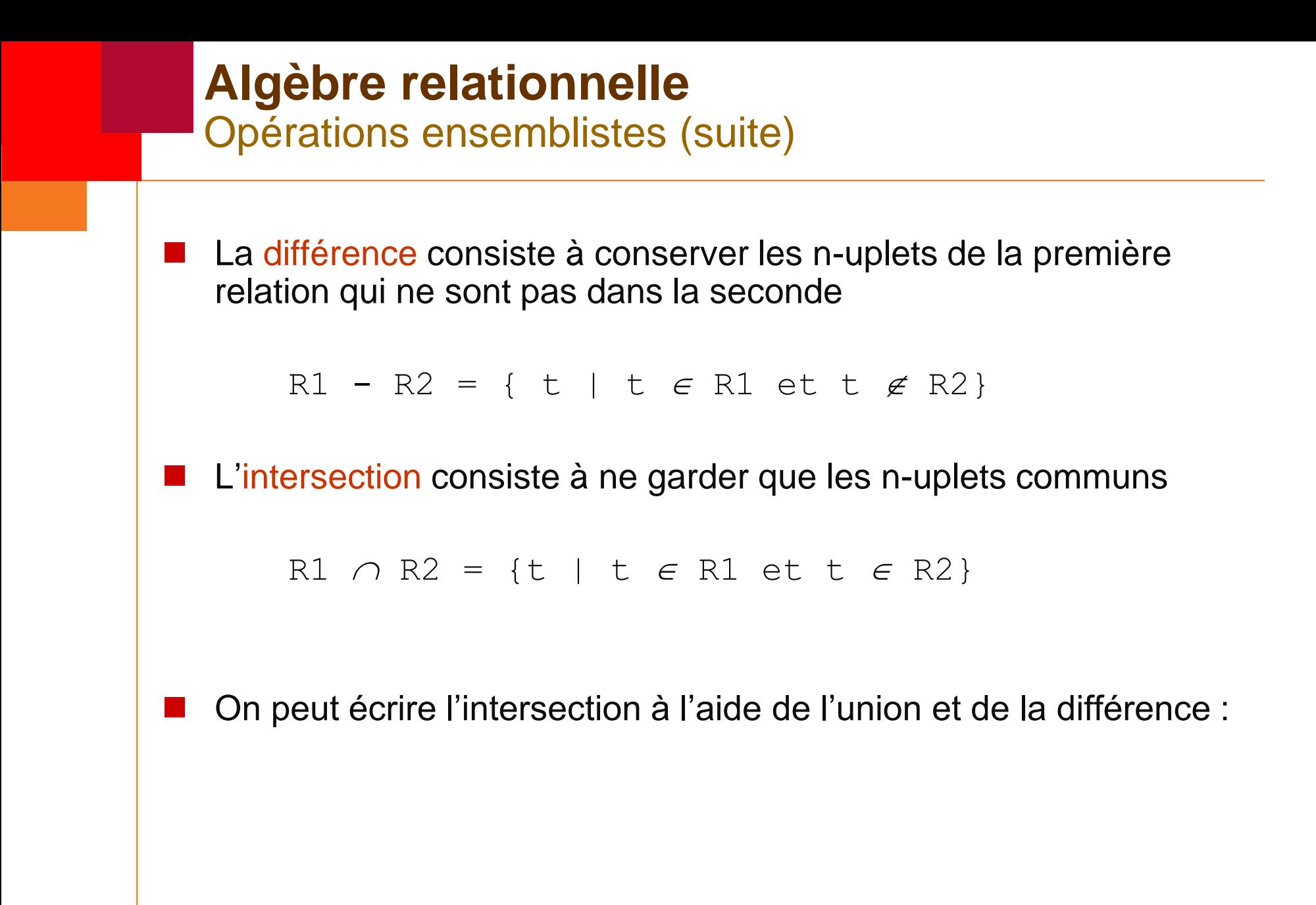

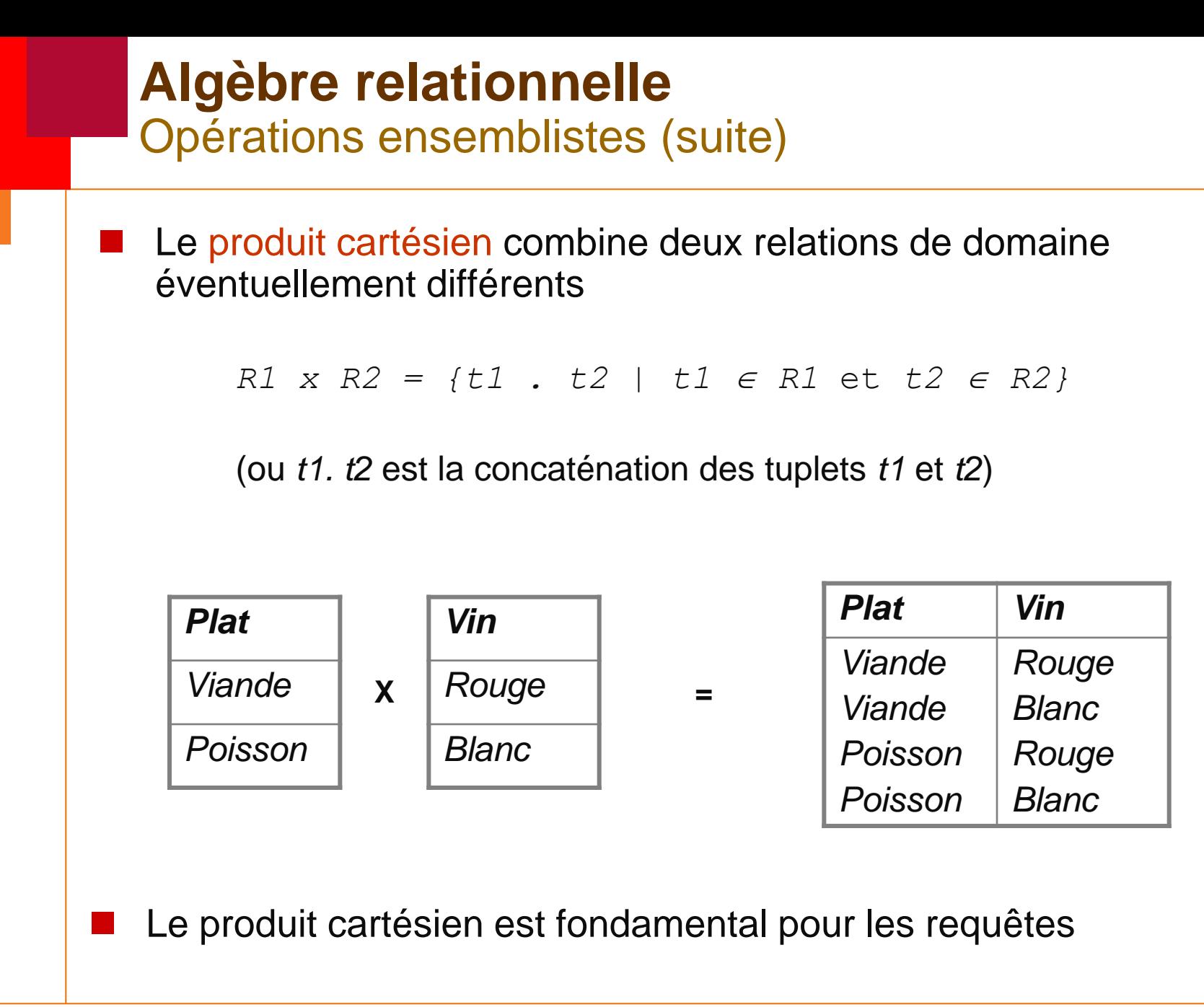

- **Pour le traitement de données, on a besoin de quelques opérations** spécifiques pour :
	- $\triangleright$  filtrer (sélection)
	- $\triangleright$  réduire (projection)
	- $\triangleright$  associer (jointure)

La sélection permet de ne conserver que les n-uplets qui répondent à une condition booléenne

 $\sum (R) = \{t \in R \mid \text{Cond}(t) \text{ est vraise}\}$ 

**Cond**

#### La condition porte sur les attributs

Exemple de sélection :

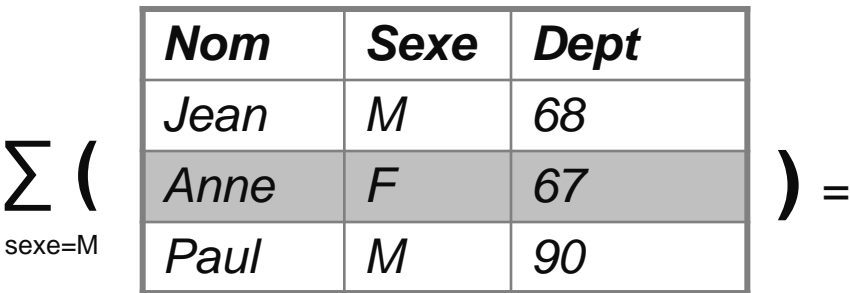

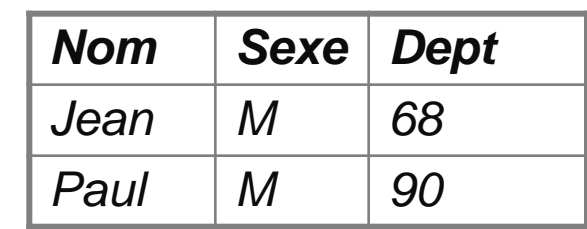

La projection consiste à supprimer certains attributs

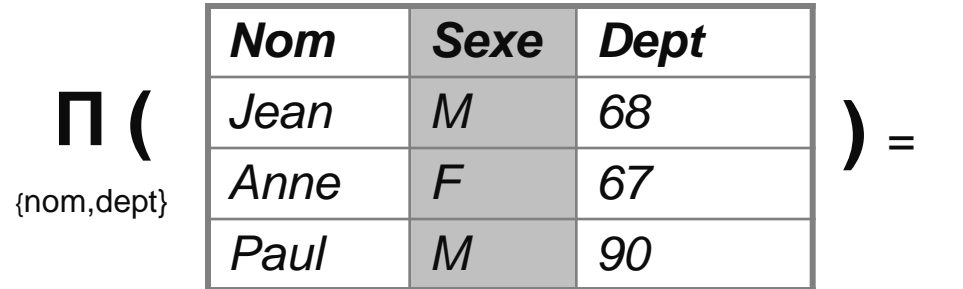

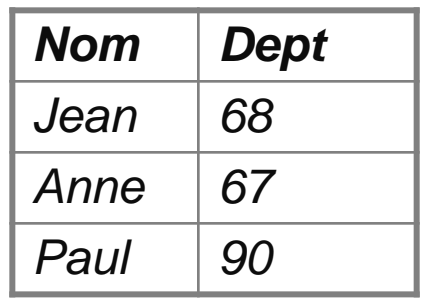

La sélection conserve le domaine, pas la projection

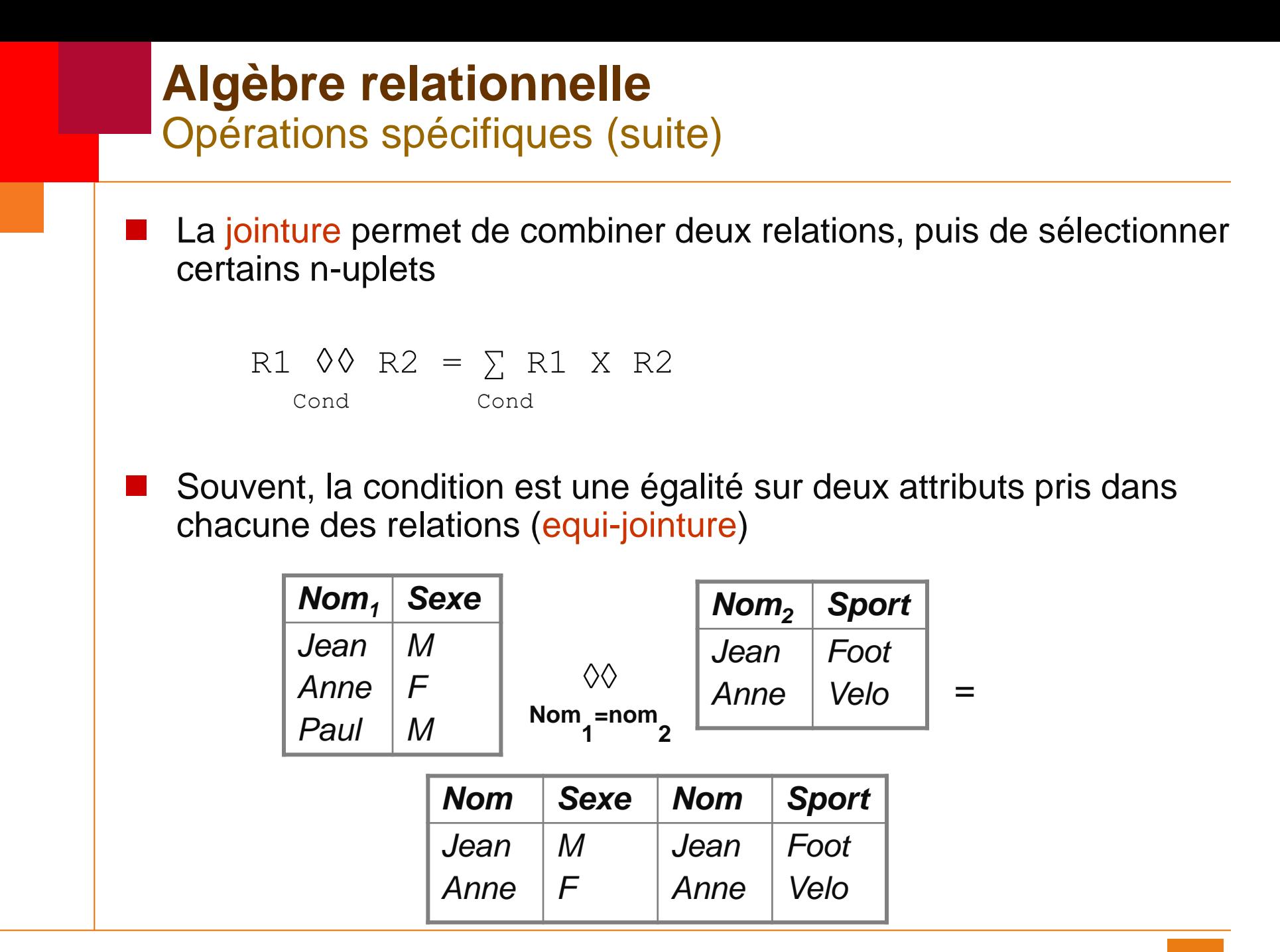

■ La jointure permet de parcourir les données d'une relation à l'autre

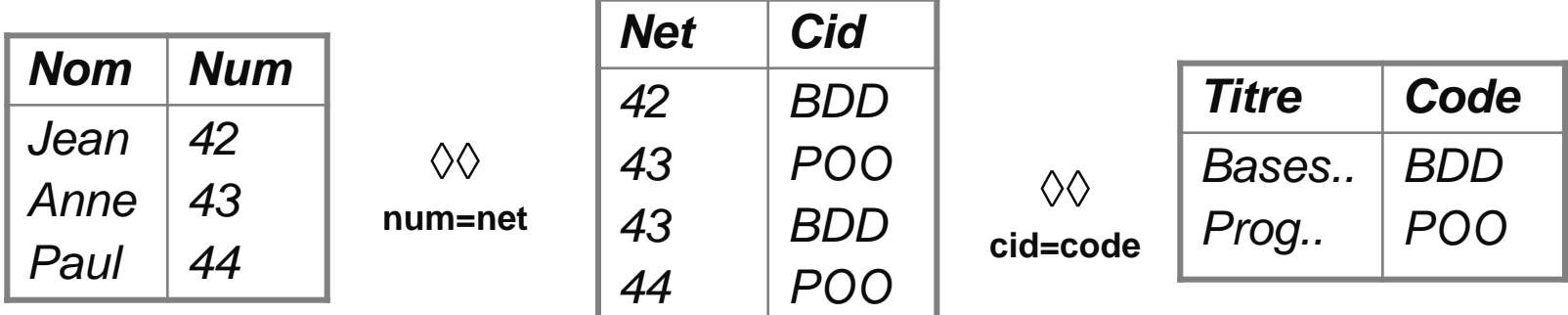

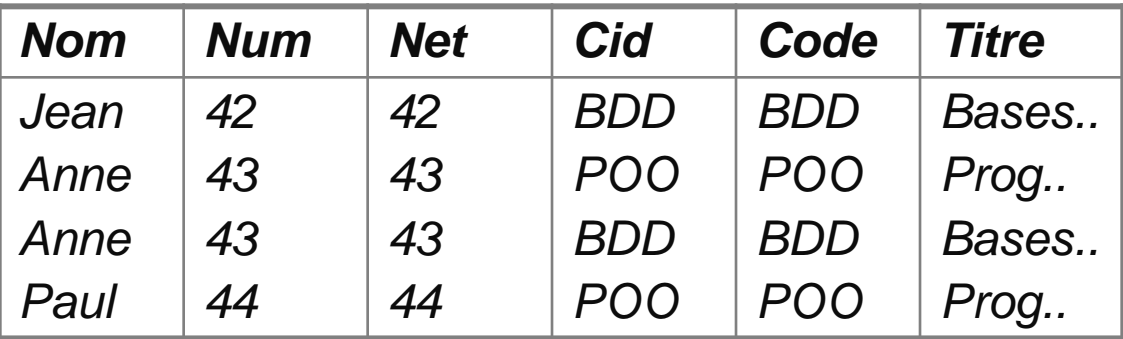

**=**

■ La condition d'une jointure peut cependant être quelconque

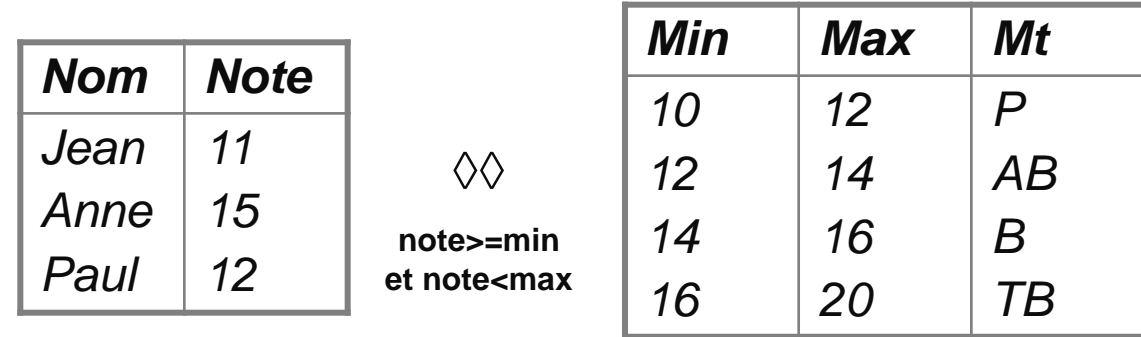

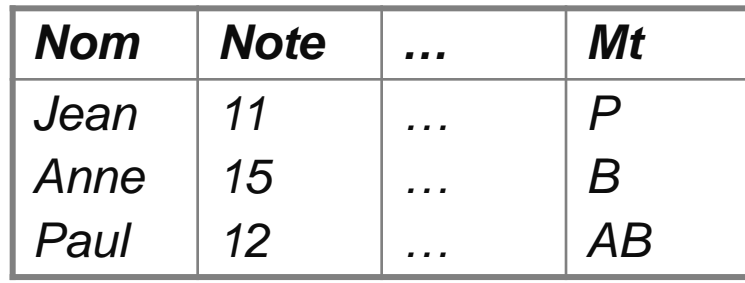

**=**

=

■ Une auto-jointure est une jointure d'une relation avec elle-même

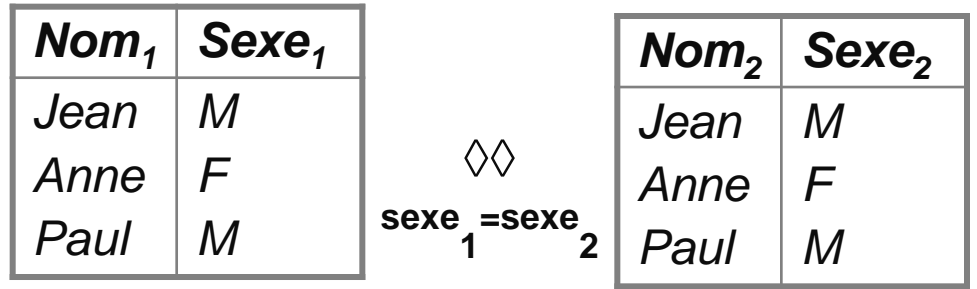

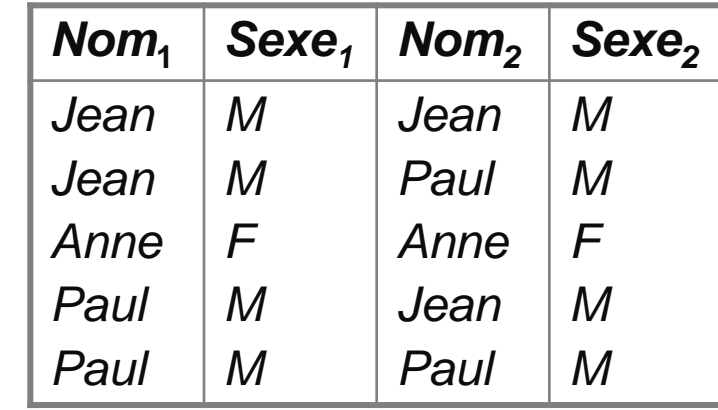

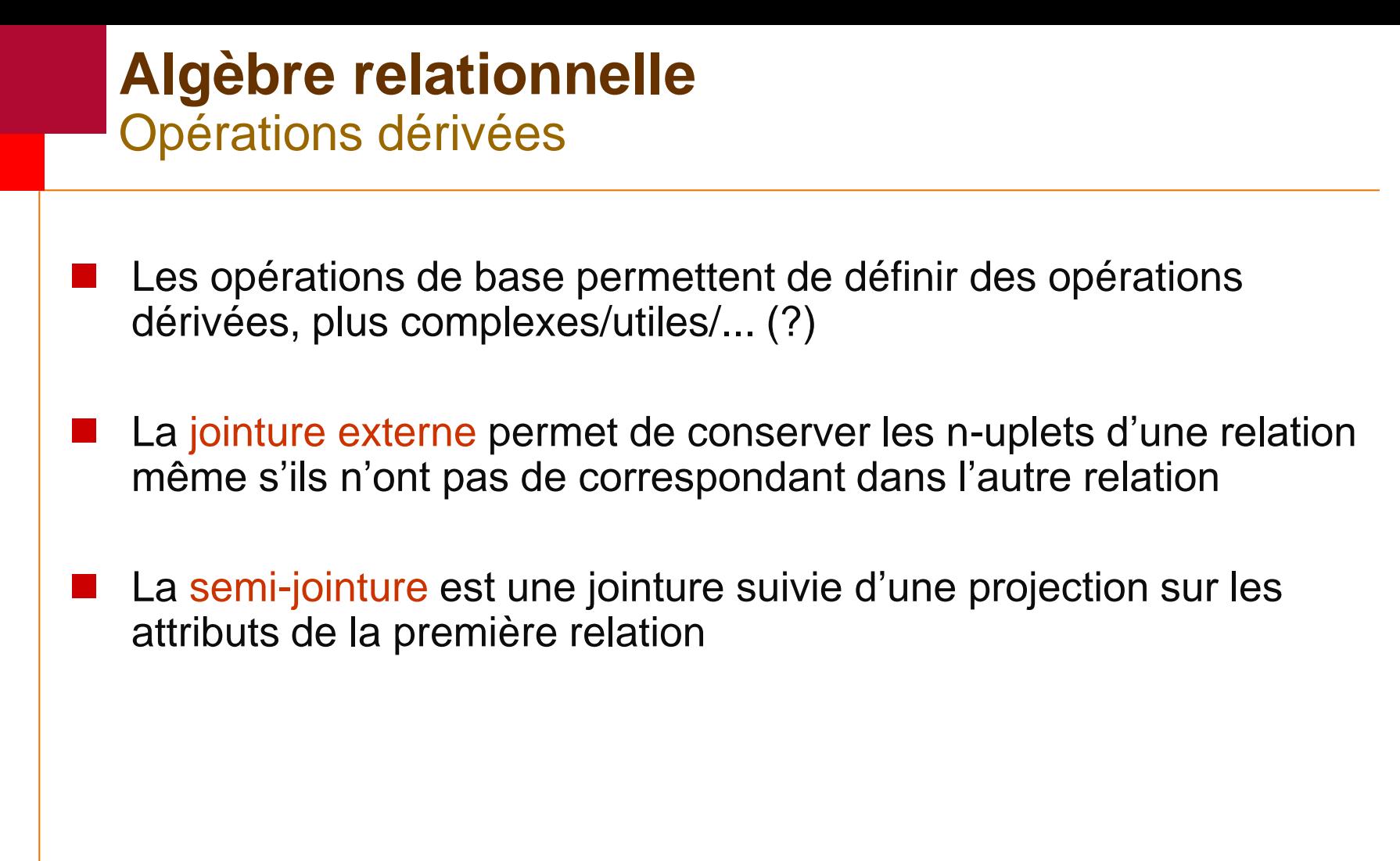

### **Algèbre relationnelle** Opérations dérivée (suite)

■ La division est « inverse » de la jointure (répond à la question quelque soit x trouver y)

#### Exemple

**R V**

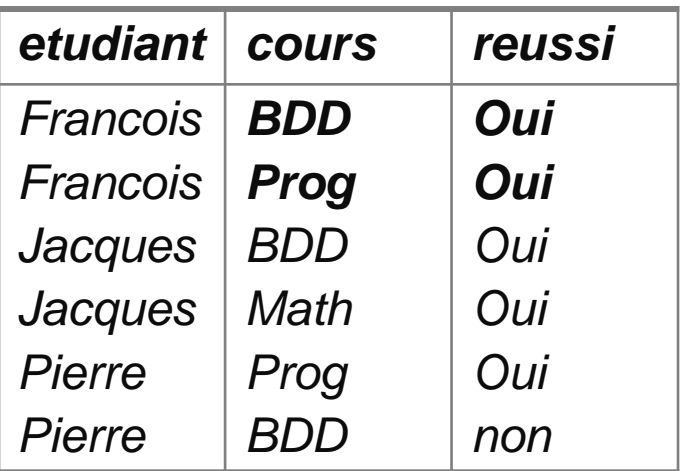

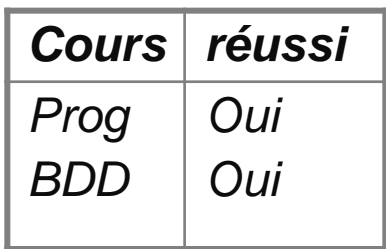

**R division V**

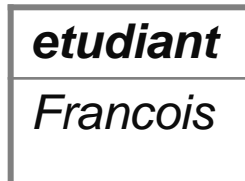

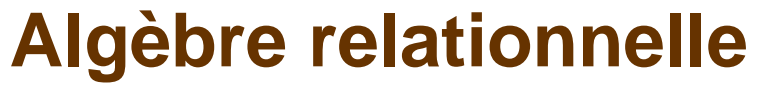

Expressions relationnelles et requêtes

- Les requêtes possibles sont toutes les expressions relationnelles correctes
- Une expression relationnelle :
	- $\triangleright$  est soit le nom d'une relation existante
	- $\triangleright$  est soit une opération sur une ou deux expressions relationnelles
	- $\triangleright$  utilise les opérateurs relationnels  $(=,<,>,<-,>=,->,...)$

Exemple : on a les relations

```
Etudiant (num, nom, sexe, dept)
Cours (code, titre)
Inscrit (net, cid, note)
```
On veut : étudiant et cours lorsque la note est >= 10. donne l'expression relationnelle suivante:

$$
\Pi \big( \sum_{\text{Note}\geq 10} (\Pi \big(\text{Etudiant}) \underset{\text{num}=\text{net}}{\textcircled{\vee}} \big(\Pi \big(\text{Insert } \underset{\text{Code}=cid}}{\textcircled{\vee}} \text{Cours})\big)\big)\big)
$$

# **Algèbre relationnelle** Expressions relationnelles et requêtes (suite)

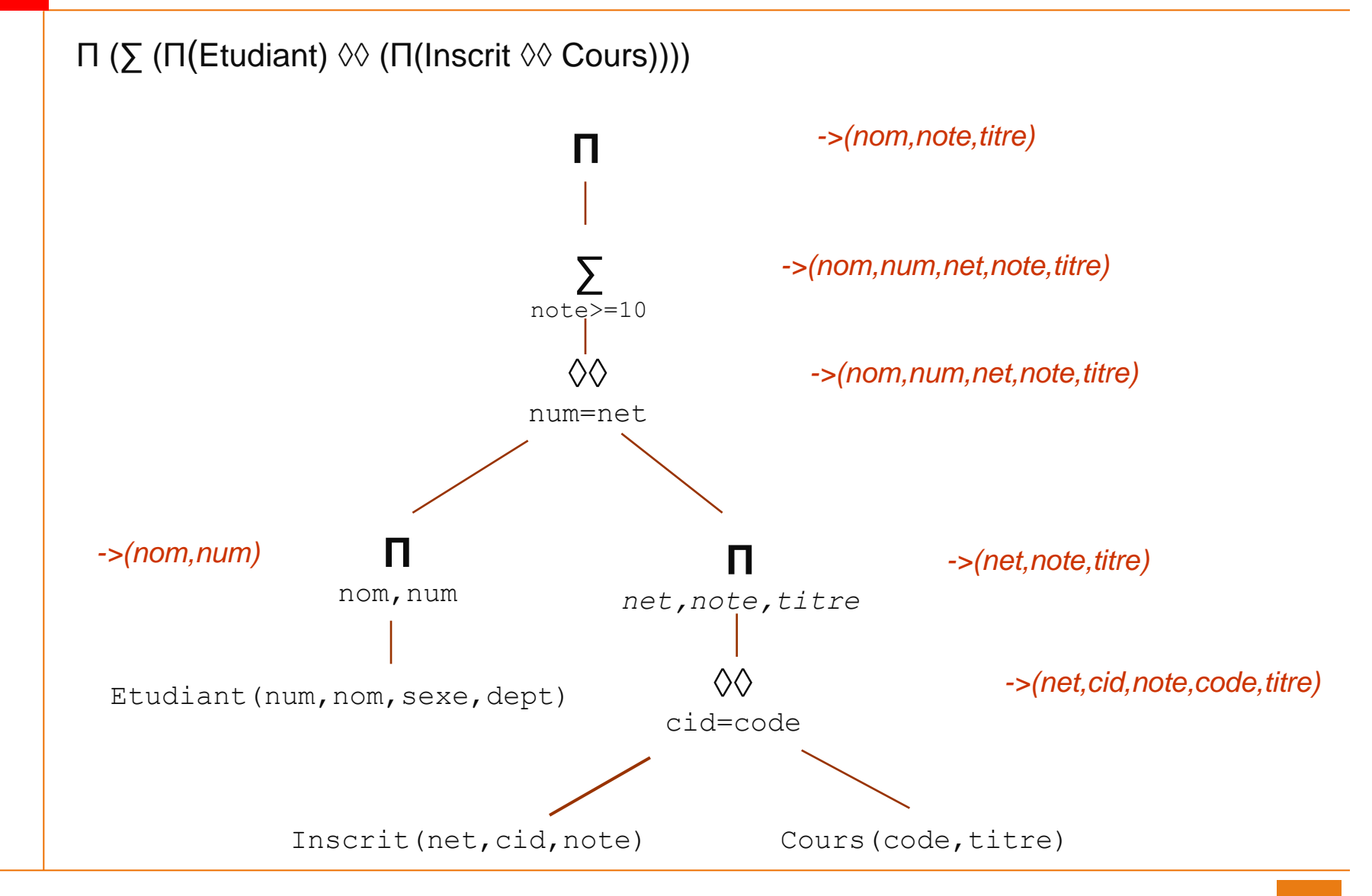

# **Requêtes SQL Historique**

- Le modèle relationnel a été inventé par E. F. Codd en 1970, suite à quoi de nombreux langages ont fait leur apparition pour traduire en code informatique le modèle relationnel:
	- IBM Sequel (Structured English Query Language) en 1977
	- $\triangleright$  IBM Sequel/2
	- $\triangleright$  IBM System/R
	- $\triangleright$  IBM DB2
- Ce sont ces langages qui ont donné naissance au standard SQL (**S**tructured **Q**uery **L**anguage), normalisé en 1986 par l'ANSI pour donner SQL/86.
- SQL est un langage fourni avec tout SGBD relationnel commercialisé.

# **Requêtes SQL** Historique des Normes

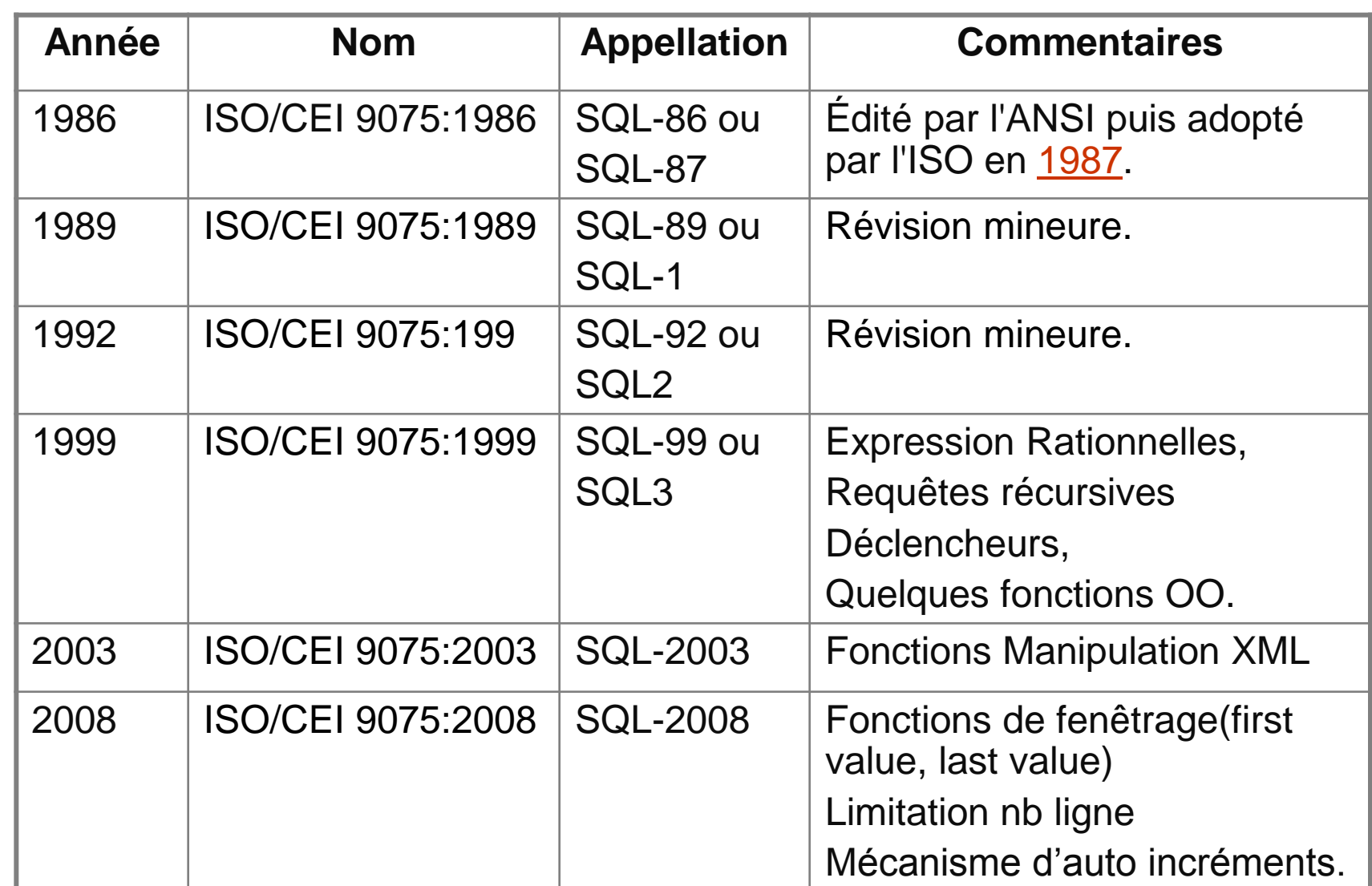

### **Requêtes SQL** Rôle

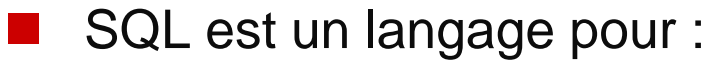

- $\triangleright$  définir les relations (tables), leurs attributs (colonnes) et leurs liens éventuels (DDL)
- $\triangleright$  insérer, modifier et supprimer des n-uplets (lignes) (DML)
- écrire des expressions relationnelles (requêtes) pour extraire des données (DQL)
- $\triangleright$  contrôler les opérations et organiser des transactions (DCL)
- $\triangleright$  créer des utilisateurs et paramétrer leurs privilèges
- L'instruction de base permettant d'écrire des requêtes est :

```
SELECT ...
FROM ...
[ WHERE ... ]
[ ORDER BY ... ]
[ GROUP BY ... [ HAVING ... ] ]
```
 SQL n'élimine pas les doublons à moins que cela ne soit explicitement précisé par le mot clé DISTINCT.

# **Requêtes SQL**

**Syntaxe** 

 SELECT est l'unique instruction permettant d'écrire des requêtes. La syntaxe (simplifiée) est :

```
SELECT expression [ , expression ]*
   FROM table [ , table ]*
     [ WHERE condition ]
```
#### Notation :

- $\triangleright$  tous les mots en majuscule désignent des mots-clés SQL
- $\triangleright$  [element ] désigne un élément optionnel
- $\triangleright$  [element]\* désigne un élément répété 0 ou N fois
- $\triangleright$  element désigne un élément décrit plus loin
- Le résultat de SELECT est une pseudo-table ; selon l'outil utilisée, elle sera affichée, accessible ligne par ligne, etc.

# **Requêtes SQL** Syntaxe (suite)

 $\blacksquare$  Tous les noms de tables et de colonnes sont fixés Si on a les tables suivantes :  $\triangleright$  departement (numdept, nomdept)  $\triangleright$  personne (nom, prenom, age, dept) ■ Une projection simple s'écrit : SELECT nom, prenom FROM personne ■ Une sélection simple (et une projection) s'écrit : SELECT nom, prenom <= Projection FROM personne WHERE age  $< 60$   $<$  séléction Une jointure simple s'écrit : SELECT nom, prenom, nomdept FROM personne, departement WHERE dept =  $number \leq$   $\leq$  jointure

# **Requêtes SQL** Syntaxe (suite)

- La liste des tables donne l'ensemble des noms de colonnes utilisables dans les conditions et les expressions
- Le nom de colonne peut être préfixé par le nom de la table :

```
SELECT personne.nom, personne.prenom,
   departement.nomdept
FROM personne, departement
WHERE departement.numdept = personne.dept
```
(permet de lever les ambiguïtés éventuelles)

L'expression spéciale \* sélectionne toutes les colonnes

SELECT \* FROM personne WHERE age < 60

```
Requêtes SQL
Syntaxe (suite)
```
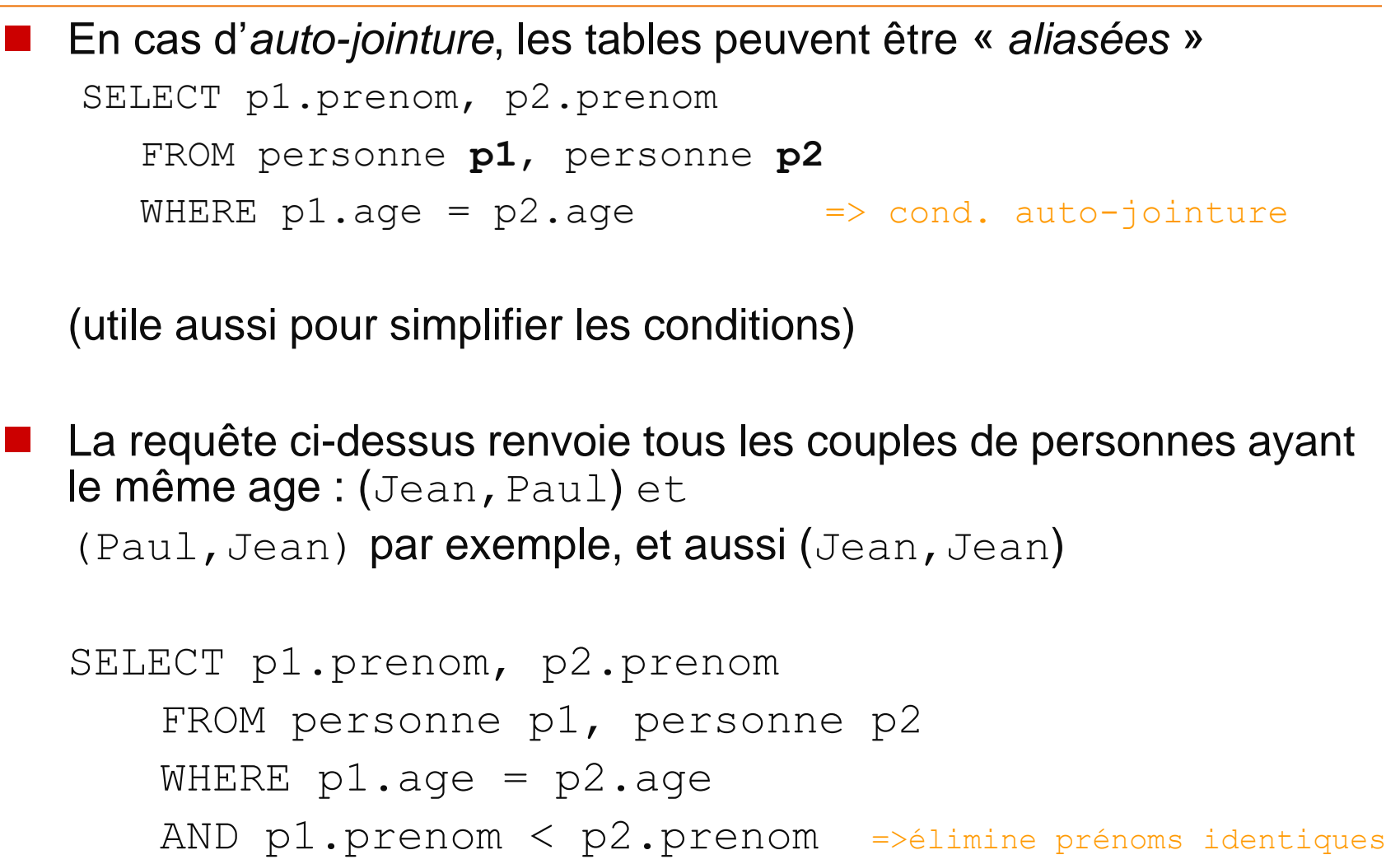

# **Requêtes SQL Conditions**

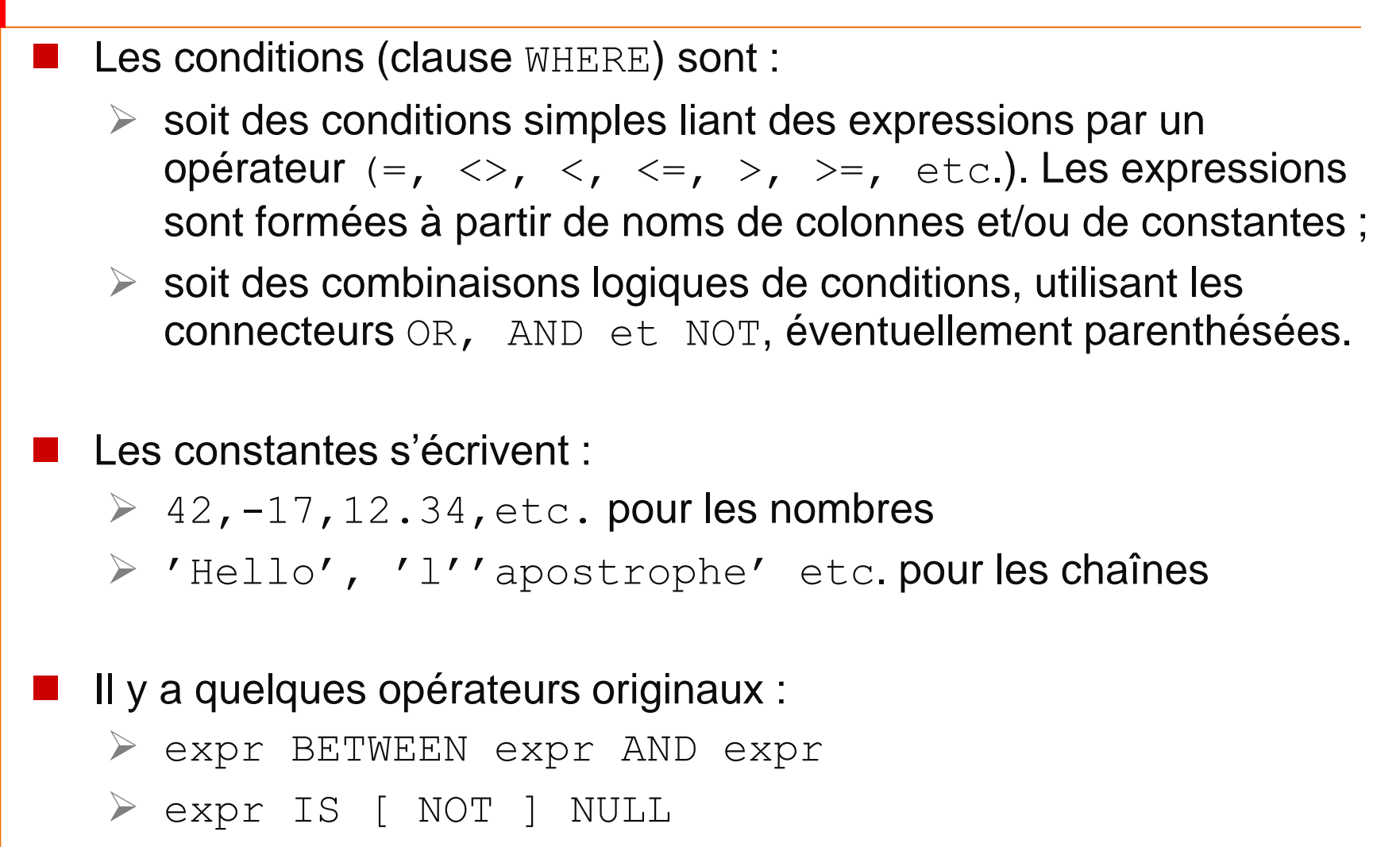

# **Requêtes SQL** Conditions (suite)

- expr [ NOT ] LIKE motif [ ESCAPE car ] **Où motif est une** chaîne de caractères contenant les caractères spéciaux :
	- $\triangleright$   $\approx$  qui désigne un nombre quelconque de caractères
	- \_ désigne un unique caractère et *car* désigne un caractère d'échappement

```
Exemple :
> nomdep LIKE '%marketing%'
> note LIKE ' \%' ESCAPE '\'
                   % n'est plus un Joker
```
Attention aux chaînes de caractères en cas d'apostrophe !

### **Requêtes SQL** Conditions (suite)

■ Il est également possible de manipuler des listes de valeurs, avec NOT ] IN :

```
 prenom IN ('Jean','Paul','Jacques')
```

```
\geq age IN (40,50,60)
```
- Les opérateurs de comparaison  $(=, \leq, \leq, > \leq)$  peuvent être associés à ANY ou ALL suivi d'une liste
	- $\triangleright$  op ANY liste: compare vraie pour une des valeurs
	- $\triangleright$  op ALL liste: compare vraie pour toutes les valeurs

#### Exemples :

```
\triangleright prenom = ANY ('Jean','Paul') (idem IN)
\triangleright prenom = ALL ('Jean','Paul') n'a pas de sens
\triangleright age \lt ANY ( \dots ) (âge inférieur au maximum)
\triangleright age > ANY ( \dots ) (âge supérieur au minimum)
\triangleright age < ALL ( \ldots ) (âge inférieur au minimum)
\triangleright age > ALL ( \ldots ) (âge supérieur au maximum)
```
# **Requêtes SQL** Conditions (suite)

**Avec IN, ANY et ALL, la liste peut être remplacée par une** requête, placée entre parenthèses

```
SELECT nom, prenom
  FROM personne
  WHERE cp
    IN (SELECT codpost
            FROM ville 
            WHERE codpost IN (67,68)
    \overline{\phantom{a}}
```
A utiliser avec modération : deux requêtes imbriquées

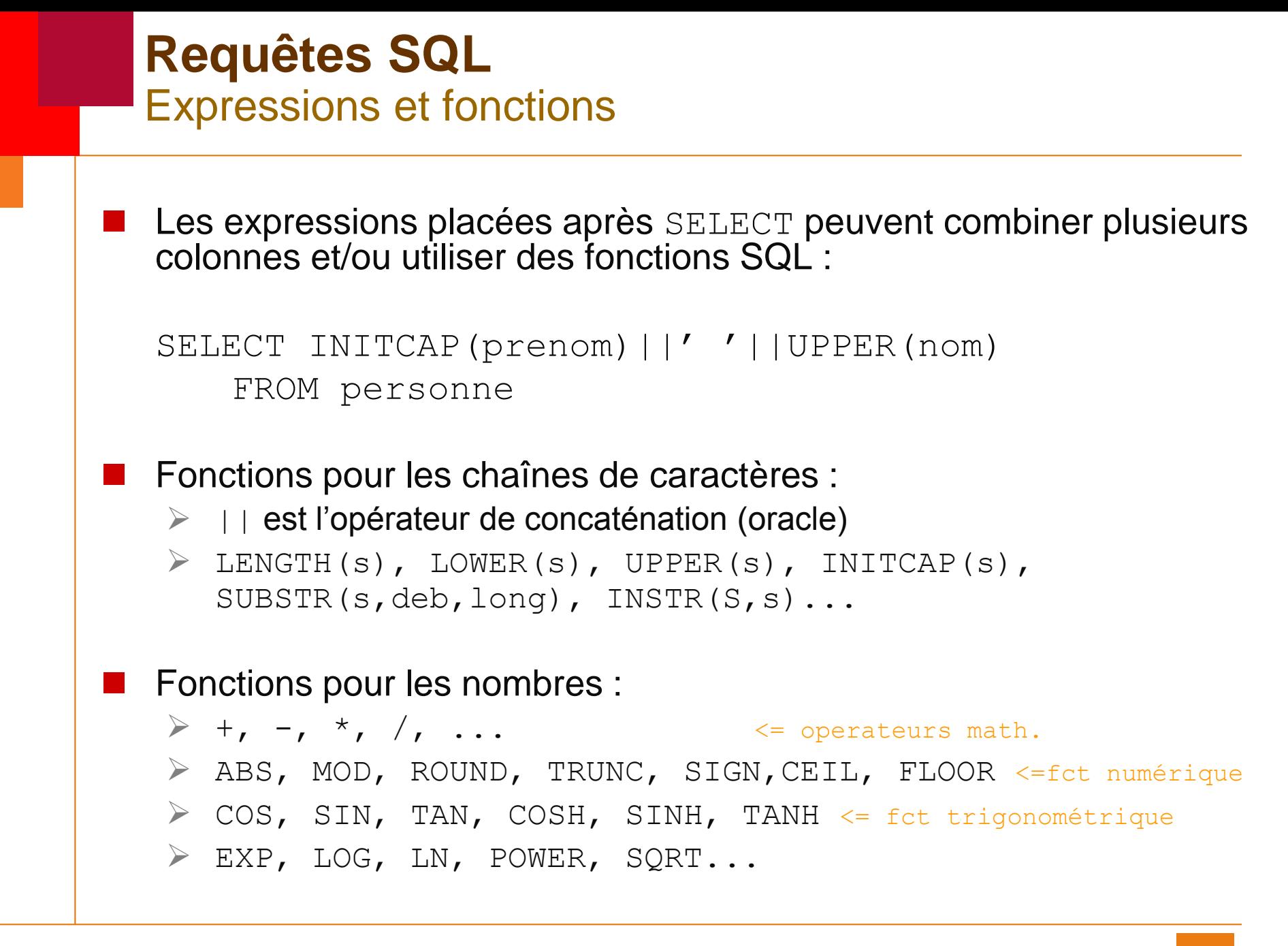

# **Requêtes SQL** Expressions et fonctions (suite)

**Fonction pour les dates :** 

- $\ge$  date + nombre (ajout de jours à une date, idem pour -)
- $\triangleright$  date date (différence de deux dates, en jours)
- $\triangleright$  SYSDATE (date courante)
- $\triangleright$  MONTHS BETWEEN(d1,d2), ADD MONTHS(d1,n)...

Des fonctions de conversion :

- $\triangleright$  TO CHAR (pour date et nombre)
- $\triangleright$  TO DATE (pour chaîne)
- $\triangleright$  TO NUMBER (pour chaîne)

Une fonction de transformation de NULL

NVL(e,v) vaut v si e est NULL, e sinon

```
Requêtes SQL
  Jointures
■ Si SELECT liste plusieurs tables après FROM, les conditions portent
   sur le produit cartésien des tables 
   SELECT nom, nomdep
      FROM personne, departement
      WHERE dept = numdept
   Ici, c'est la condition qui « fait » la jointure
   Alternativement, on peut écrire :
   SELECT nom, nomdept
      FROM personne JOIN departement
      ON dept = numdept
(peut aider le SGBD à optimiser le plan de requête)
```
# **Requêtes SQL** Jointures (suite)

De la même façon les jointures externes ont leur propre syntaxe

```
Personne(nom,dept)
Departement (numdept, nomdept)
```
SELECT nom, nomdept FROM personne

**LEFT OUTER JOIN**

departement

**ON** dept = numdept

(et RIGHT OUTER JOIN respectivement)

# **Requêtes SQL** Jointures (suite)

**On retrouve dans une requête les opérations de base algèbre** relationnelle :

- 1. SELECT nomdept
- 2. FROM personne, departement
- 3. WHERE dept = numdept
- 4. AND age > 50
- $\triangleright$  Projection : ligne 1
- $\triangleright$  Sélection : ligne 4
- $\triangleright$  Jointure : lignes 2 et 3

 Il est quelquefois difficile de comprendre une requête : SELECT nom, note, titre FROM etudiant, cours, inscrit WHERE  $num = net$ AND cid = code AND note  $\geq$  10

# **Requêtes SQL** Opérations ensemblistes

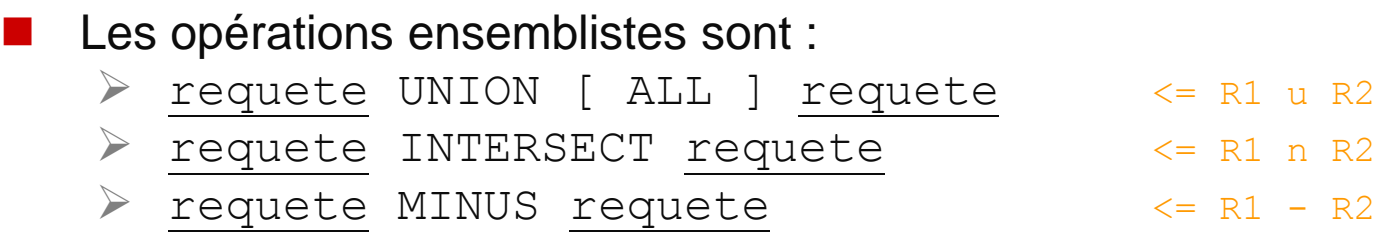

L'opération UNION ALL produira éventuellement des doublons

Rarement utilisées dans la pratique, parce que, si :

```
> r1 est : SELECT e FROM t WHERE cond1
> r2 est : SELECT e FROM t WHERE cond2
Alors :
\triangleright r1 UNION r2 est la requête :
    SELECT e FROM t WHERE (cond1) OR (cond2)
\triangleright etc.
```
(elles restent utiles si les requêtes font des jointures distinctes, ou si UNION ALL est nécessaire)

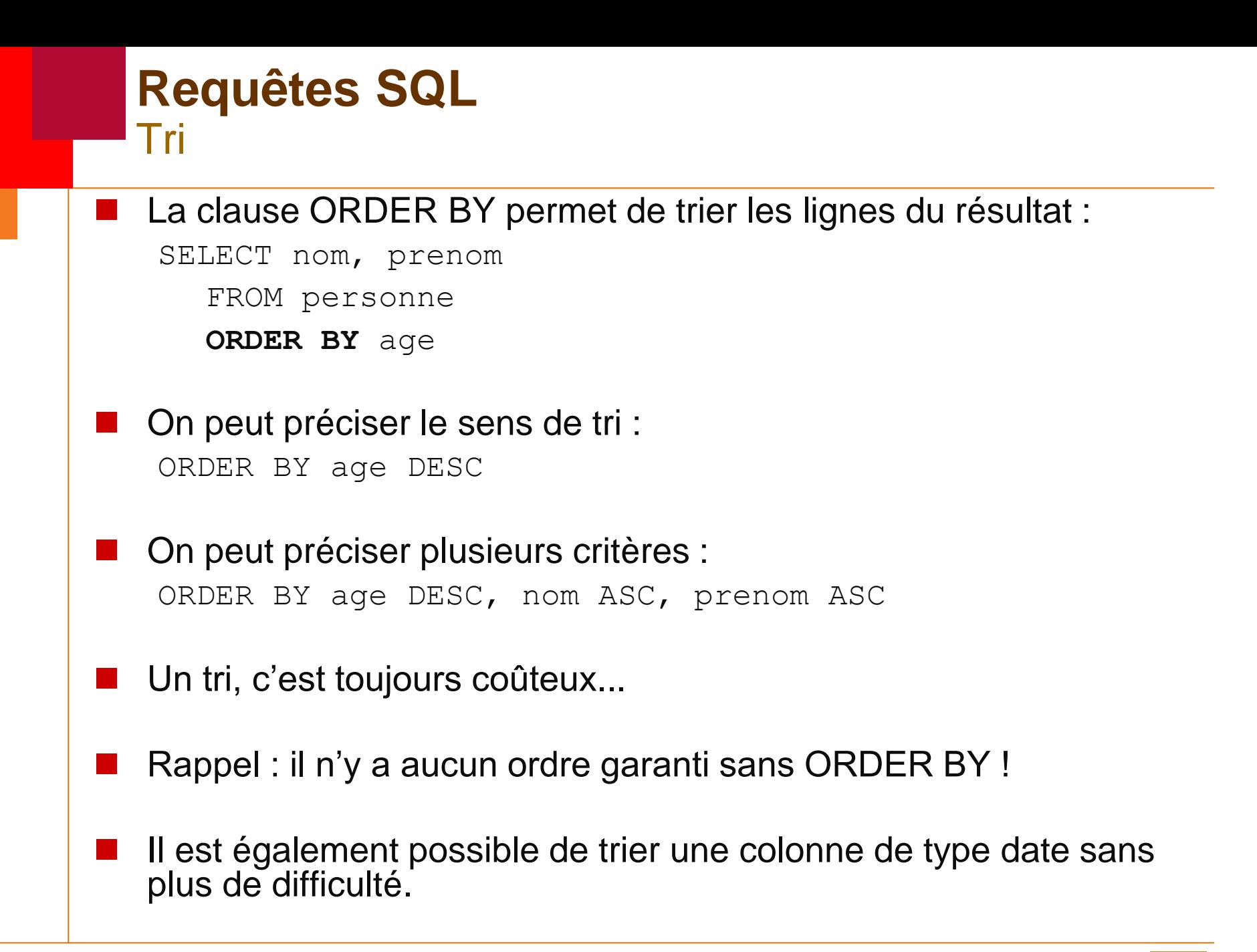

# **Requêtes SQL Groupements**

 SQL prévoit également le groupement de lignes, et la possibilité de faire des calculs par groupe.

```
Dans cette partie, on utilise :
personne (nom,prenom,age,salaire,dept)
departement (numdept, nomdept)
```
 Exemple : calculer la moyenne d'âge par département SELECT AVG(age), dept FROM personne **GROUP BY** dept

Déroulement du calcul :

- $\checkmark$  1) calcul du résultat de la requête (ici, la table personne)
- $\checkmark$  2) formation des groupes selon GROUP BY
- $\checkmark$  3) calcul d'un (unique) résultat pour chaque groupe

Le résultat contient autant de lignes qu'il y a de groupes

# **Requêtes SQL** Groupements (suite)

La liste d'expressions suivant SELECT peut contenir :

- $\triangleright$  des colonnes apparaissant aussi dans GROUP BY
- des « fonctions d'agrégation » appliquées aux autres colonnes

Les fonctions d'agrégation sont : COUNT, MIN, MAX, SUM, AVG, VARIANCE et STDDEV

COUNT a des variantes :

- $\triangleright$  COUNT (\*) : nombre de lignes
- $\triangleright$  COUNT (expr): nombre de lignes pour lesquelles expr n'est pas NULL
- COUNT (DISTINCT expr) : nombre de valeurs (non NULL) de expr distinctes

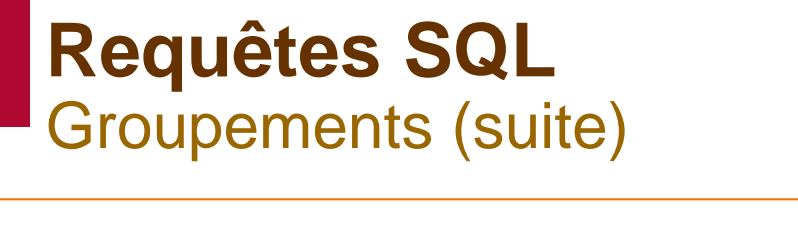

```
 Il est possible de ne conserver que certains groupes
SELECT AVG(salaire), dept
    FROM personne
    GROUP BY dept
   HAVING COUNT(*) >= 10
```
La clause HAVING s'applique à un groupe, donc la condition :

- $\triangleright$  ne peut pas utiliser de colonnes non groupante
- $\triangleright$  peut utiliser des fonctions d'agrégation
- On peut utiliser GROUP BY et ORDER BY dans le même requête (même restriction de tri si le même attribut est utilise)

# **Requêtes SQL Exercice**

#### On dispose de la base de données suivante :

- $\triangleright$  departement (numd, nomd)
- $\triangleright$  employe (nume, nome, numd)
- $\triangleright$  projet (nump, nomp, cout)
- $\triangleright$  participe (nume, nump, role)

 Détail des colonnes : numd numéro du département nomd nom du département nume numéro de l'employé nome nom de l'employé nump numéro du projet nomp nom du projet cout coût en euros role rôle de l'employé au sein du projet

# **Requêtes SQL** Exercice (suite)

- Donnez les requêtes SQL pour obtenir :
	- 1. projets dont le coût est supérieur à 1MC
	- 2. employés travaillant dans les services 1, 5 ou 8
	- 3. différents rôles tenus par les employés
	- 4. employés travaillant dans le service « Comptabilité »
	- 5. noms des employés travaillant pour le projet 42
	- 6. noms des employés travaillant pour le projet « Barrage »
	- 7. noms des départements dont des employés travaillent pour le projet « Barrage »
	- 8. noms des employés du service « IT » travaillant pour le projet « Barrage »
	- 9. nombre d'employé ayant le rôle « chef » par service
	- 10.coût total des projets auxquels participent les employés du service 17

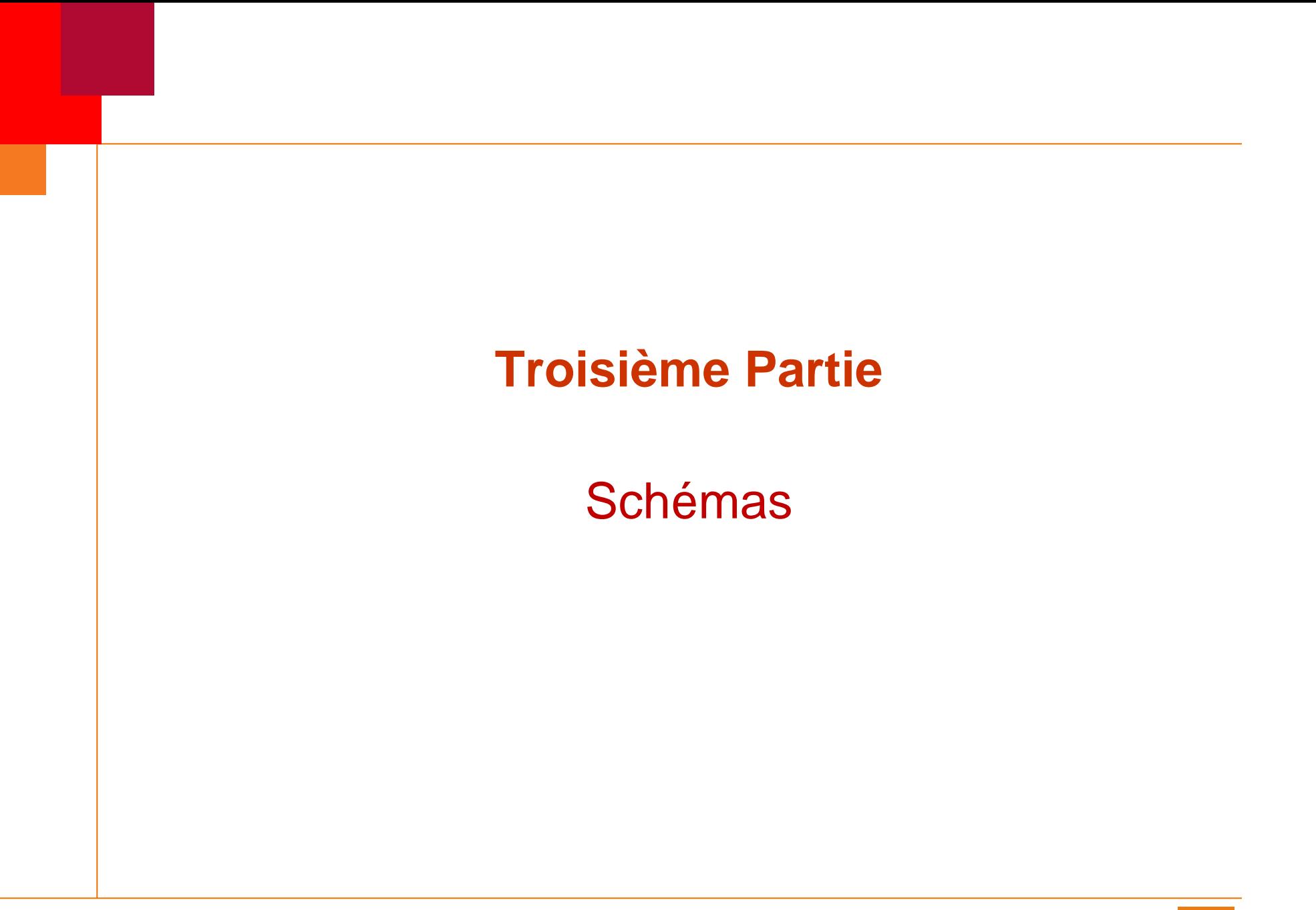